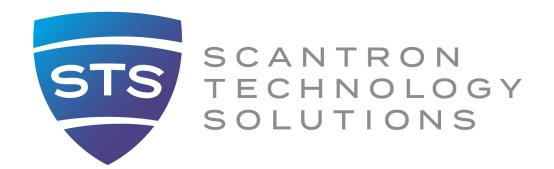

# **Cyber risks and Best Practices**

Wednesday, May 11th, 2023

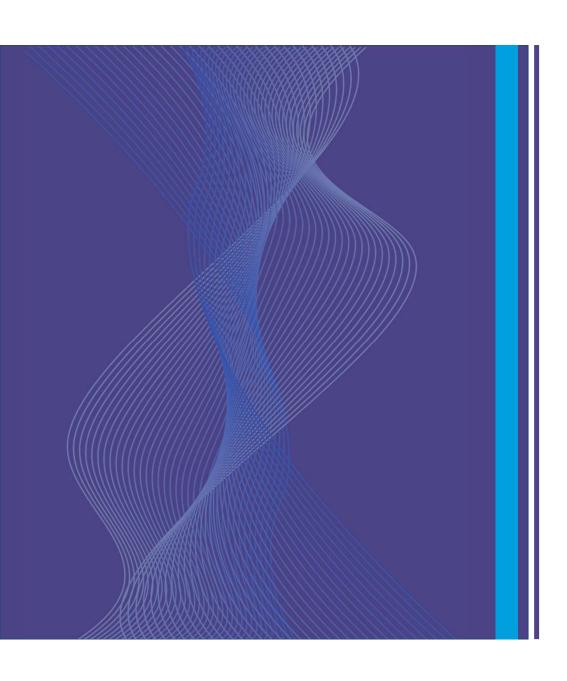

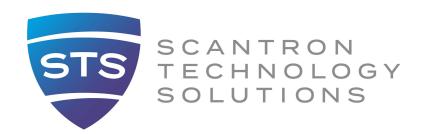

#### **Pat Heller**

Vice President, FI Sales

#### **Adam Ward**

**Business Development Manager** 

### **Marquise Davis**

Cyber Security Services Manager

### **Joe Stouffer**

IT Application Support Analyst II

## **Agenda**

- Cyber Risk Best Practices
  - Password Security and Management
  - Multifactor Authentication
  - EDR >>> MDR
  - Backup/Data Protection
  - O365 Conditional Access Policies
- Anatomy of an Email Compromise
  - With Joe Stouffer and Marquise Davis
- Recap and Questions

## **Password Security and Management**

- Longer Passwords
- No More Password Hints
- No More Secret Questions Out of Band
- O365 Admins only non-mailbox accounts
- Password Managers

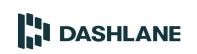

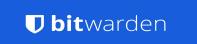

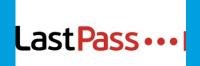

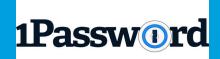

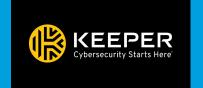

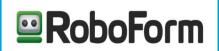

### **Multifactor Authentication**

- 1. O365 Enable MFA for all users
- 2. O365 Enforce with Conditional Access Policy
- 3. O365 Require Authenticator App
- 4. Consider DUO for internal MFA to network
- 5. Always require MFA for remote users

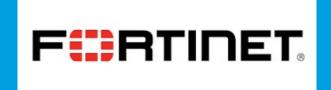

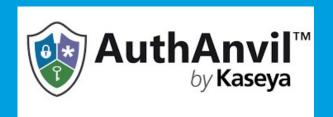

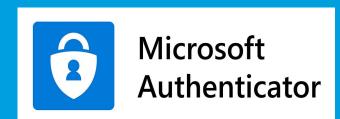

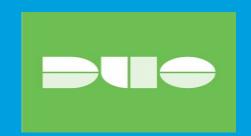

### **EDR** >>><< **MDR**

- 1. EDR Endpoint Detection & Response (Baseline)
- 2. MDR Managed Detection & Response

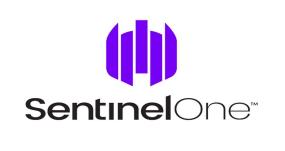

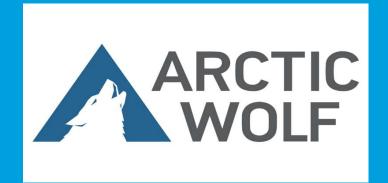

## **Backup/Data Protection**

- 1. Test Automated Testing
- 2. MFA protection on any cloud storage platforms
- 3. Credentials are separate non-network credentials
- 4. Store data on separate non-Microsoft platform
- 5. Protections and Controls for Backup Segmentation
- 6. Backup Office 365

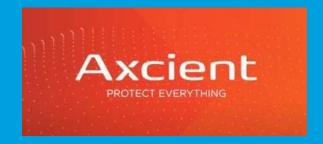

## Conditional Access Policy – Business Premium

- 1. Block Non US Logins
- 2. Block Legacy Authentication
- 3. Block Logins from Outside Bank & Branch External IPs
- 4. Require MFA for All Users
- 5. Require MFA for Specific Programs Externally (Teams)

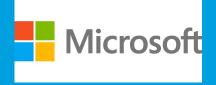

## **Anatomy of an Email Compromise**

- 1. Vendor or other party is compromised by Phishing Attack
- 2. Email all contacts found with Sophisticated Phishing Attack
- 3. Collect phished credentials from duped parties
- 4. Immediately login to O365 portal if not blocked:
- 5. Check for admin rights if available, create new admin account
- 6. Create inbox rules to delete / move emails from original compromised vendor
- 7. Analyze what data can be accessed, download anything from One Drive/Sharepoint that appears to have passwords or email contact lists
- 8. Start Process over again with new compromised organization

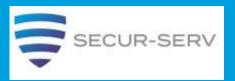

### Q&A

Pat Heller – pat.heller@scantron.com

Adam Ward – <u>adam.ward@scantron.com</u>

Marquise Davis – <u>marquise.davis@scantron.com</u>

Joe Stouffer – <u>joe.stouffer@scantron.com</u>

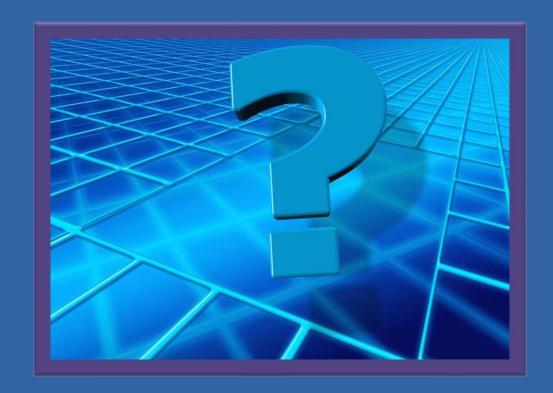